## Photoshop CC Serial Key With Keygen X64 {{ lifetime releaSe }} 2022

Using the Adobe Photoshop crack is simple. First, download and install Adobe Photoshop. Then, you need to locate the installation.exe file and run it. Once the installation is complete, you need to locate the patch file and copy it to your computer. The patch file is usually available online, and it is used to unlock the full version of the software. Once the patch file is copied, you need to run it and then follow the instructions on the screen. Once the patching process is complete, you'll have a fully functional version of the software on your computer.

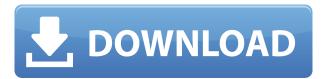

In this Photoshop Elements For Photographers review I'll show you how to control and regulate the most important settings of your camera in 3 different ways, and then I'll show you how to create a custom function that will give you a guide to match your subject in the frame you are shooting. Finally here's a guick review of the Photoshop Elements 2019 classic version that the new 2020 version compresses and improves. Postscript: In my Photoshop review I'll even explain how to efficiently use the new levels and curves feature of Adobe Photoshop 2019 to make your images pop and really stand out in your pictures. Learn more about the new features and improvements of all the products available to you included in the 2020 Creative Cloud Office and Creative Cloud Design Premium editions in the video overview below. The gracious reviewers at Creative Cow have done it again, wading into the murky waters of the so-called "dark side" of design and productivity software, and pulling out all the stops to show you how to use your intensions of productivity to your advantage. (This being true for a lot of Adobe InDesign files, the optional procedures they provide for—not-so-easily-distinguishable-from—JavaScript-constructed messages can also be found in many other applications. The fact that they can be traced back to those scripts makes them fair game for scientific analysis like reviewing the physics of "smoothing" in creative software.) Taking a look at this summary from the marketplace, Building Home Networks With Cisco 12208S by Texas Instruments is just \$20.99, 19.99 when you buy 2 or more (#442465), you eligible for free shipping on an order of \$25 or more, read review.

## Photoshop CCWith Registration Code Free Registration Code For PC {{ lifetime releaSe }} 2023

However, in doing so you get a slight touch of the bronze. We're sure this wasn't what people were expecting when they were photographing historic figures but do enjoy the results, and you should too! **What software is needed for graphic design?** 

You need designing and editing software that can handle both text and graphics for graphic design. Adobe Photoshop and Illustrator, GIMP, CorelDraw, and Canva are some of the popular graphic design software on the market today. We're also thrilled to announce that Adobe will no longer offer Adobe Creative Cloud in a traditional, subscription model after June 30, 2020. We're committed to providing our customers with the best, most reliable digital experience possible, and we want something that offers an exceptional value proposition and the best value for all of our customers. Lightroom is a standalone program designed to help you get better pictures. It provides an organized workspace for photo editing that makes it easy to access and share the images on your computer and mobile devices. It has all the editing tools for creating photo enhancements . **The Adjustments panel:** It's where you'll find your color slider, Levels, Shadows, and Highlights. You can create customized settings for your artwork and save them for future use. For example, using this panel, you can create a preset for removing the background from a top-level image of, say, a woman. To learn more about Photoshop, read as many tutorials as you can. Try to take a course at the Adobe online learning website . This website has video tutorials that you can watch online to learn Photoshop. e3d0a04c9c

## Photoshop CC Full Version Full Product Key For Windows 2022

Adobe has long been the de-facto standard for professionals worldwide. Photoshop is used by millions of designers and photographers to create, edit and deliver their work. Photoshop makes use of Adobe Creative Cloud to provide access to all of its features and most of Photoshop's tools. Adobe Creative Cloud is a set of three subscription payment plans and therefore all three subscription plans give you access to the best of all Photoshop features. If you're a professional photographer and need a wide range of creative software then it's a great option, and not to mention the Adobe Stock website, which you can use to purchase stock photos and add them to your projects - displaying in the same, professional, way as you would if you had purchased them in-store. It's also worth noting that these installation options exist as part of the official Photoshop Elements installation options. If you're running macOS, you can simply Log in with your Creative Cloud account to retrieve your key, which can then be used to activate your installation. If you're unsure what Adobe contains, it's well worth referring to Adobe's website. Adobe Photoshop gives you access to powerful photo editing and manipulation tools, while Photoshop Elements gives you the ability to design and edit your own images, as well as resize them. There are also other Adobe software in the Creative Cloud range, such as Adobe Lightroom and Adobe Premiere Clip, which can all be used to create professional assets and workflows. Adobe Illustrator comes in useful for creating images that are more concept driven, such as cartoons and icons.

download photoshop for pc windows 7 64 bit hp smart photoshop free download photoshop download for hp laptop download aplikasi photoshop untuk hp samsung download photoshop di hp android hp adobe photoshop free download download adobe photoshop hp download aplikasi photoshop hp android download aplikasi photoshop untuk hp cara download photoshop di hp

A new layer type called Layer Composition, provides tools to build and reuse existing and custom images to make new compositions, and makes it easy to create composites and panoramas. New features expand automation capabilities to allow users to work more imaginatively, quickly. The new Live Tweens tools enable photographers to animate layer contents across different times, giving them more dynamic results while learning Photoshop easier. With these new tools, it is easier to move, resize, and re-position any object in a photo of the world. With Fill, Adjust and Gradient tools, users can easily and quickly add and adjust greyscale and RGB adjustments to a specific area of an image. The Content-aware tools will prevent from performing a complicated pre-processing task, which will make editing faster and simpler for all users. CC 2018 brings a new method to you create masks or selection using "Deep Learning". In addition to selection, the tool can also create dynamic and precise group selection, freely modify masked area, and also create in a few clicks. For the fiscal year ended September 30, 2018, Adobe had revenues of \$7.49 billion. For more information about Adobe, visit www.adobe.com.

https://adobetips.com/wp-content/uploads/2018/10/Make-Vacations-More-Tax-Deductible-On-Airline-Tickets-And-Other-Travel-Want-Adobe-Max-2018-Whitepaper.pdf The Colour of the Landscape is one of the most important post-processing tools to know. You can mask out a subject, such as a person, and add a new color, allowing you to change the appearance of an image. Try playing with this technique in your next photo.

Adobe Photoshop is a software that is used by both professionals and amateurs to design images and edit the visual aspects of a number of photos that are then printed or viewed online. It is often used to work on photos that incorporate special effects. Today is an exciting day here at Shoppingtrends.com as we got to show you all the new DigitalPhoto Printing Services at Shoppingtrends.com. To kick off the fun we've put together a special digital photo printing showcase! Sometimes picking the right name can take some effort, some of which you don't have to spend on, but you have to make people know what you are offering. A professional looking website can get the attention of many potential clients making your firm a name to be taken seriously. Therefore before you go ahead with anything such as a logo design or an online business name creation plan take a test run with your website and ensure that everything works alright, and also that your name or logo flows properly. For more such tips and tricks, head to this guide. It is the tooltip that shows the name of the layer the tool is attached to. If you are curious about how to add a layer as a layer mask in Photoshop, you are at the right place. Here you can learn two ways of getting layer masks. As Photoshop is a widely used program for manipulating images, it is vital to follow a strategy for creating professional-looking designs for presentations, web sites, or any other projects. The best way to do this is to divide your design project into separate tasks, such as sketching, drafting, layout, and design. There is an increased interest in the casual photo shopper for digital cameras, capable of capturing a scene in a matter of seconds. Create a unique look for your site using our Photoshop tutorial and get hundreds of inspiration from the fantastic work of designers all over the world. Fame & Fortune Magazine Arranging your work in layers, now means creating a workflow for yourself. Workflow refers to a plan for getting from start to finish for each task. The work flow planning step is well worth the effort because it clears your design workflow of clutter and helps you to get what you want. It also helps avoid reworking a design, because additional changes can cause more easiy to be lost. Plan your Photoshop work flow with the help of this online tutorial.

https://soundcloud.com/joofropusq/final-fantasy-viii-pc-full-working-cheat-engine
https://soundcloud.com/kuruelinkerim/efilm-workstation-34-keygenrar
https://soundcloud.com/tattaopaksn/cyberlink-powerdirector-10-ultra-crack-free-download
https://soundcloud.com/olegalekm/studio-one-keygen-machine-id-77
https://soundcloud.com/codiizacnyq/far-cry-primal-download-crackedl
https://soundcloud.com/lakradbhnx/baixar-plano-geral-de-contabilidade-angolano-pdf

On the other hand, Adobe has not forgotten the consumer market: Photoshop for iPad is now available. You can now share your creations and become a member of the Photoshop community on the go. To download and use Photoshop for iPad, head to Photoshop.com/ipad. There are some other Adobe Photoshop features that are used every day by graphic designers and photographers and might or might not be useful to you. Here are some cool Photoshop tips that you can follow to create better work. - Try using the **Save for Web & Devices** feature instead of the **Save as** feature in Photoshop. This feature saves your images for the web in high resolution and lossless format. This allows you to save images without worrying about quality loss due to compression. - Using the **Flatten Image** option from the **Image** menu saves a flattened image file that can be used for web publishing. You can use this option to convert the image that has transparency or gradients into a black and white image, or disable the transparency of a transparent object. - The **Remove Noise** option taken from the **Filter** menu is the best way to remove unwanted objects, such as petals, leaves, or other objects that are visible in the picture. This option filters out the noise without affecting the image's quality. - Using the **Sketchup Import** option in Photoshop, designers can import Sketchup files for easy design visualization. You can also use the **Auto Level** and **Auto** 

**Contrast** options to fix the brightness and contrast of the image automatically. - Photoshop is one of the best software in the world for photoshop editing tools. The **Pathfinder** tool in Photoshop can be used to create complex vector shapes by using the original paths that you create by hand. - Using the **Quick Selection Tool** in Photoshop, you can select an object and mark it with quick selection tool. Then the selected object can be deleted or moved to a new layer. You can also use the **Adjustment Brush** to apply color or light corrections. -**Maple Leaf** tool in Photoshop is another best tool to make graphic design. It can also be used to make a beautiful map design.

https://omidsoltani.ir/wp-content/uploads/2023/01/pheclae.pdf

 $\frac{\text{http://3.16.76.74/advert/photoshop-cc-2018-version-19-download-free-with-keygen-win-mac-2023/https://womss.com/wp-content/uploads/2023/01/Download-Photoshop-Cc-2020-Full-Version-Mac-FREE.pdf$ 

 $\frac{http://nmcb4reunion.info/wp-content/uploads/2023/01/Photoshop-Para-Linux-Download-EXCLUSIVE.}{pdf}$ 

 $https://brandyallen.com/wp-content/uploads/2023/01/Photoshop\_Download\_For\_Windows\_8\_64\_Bit\_HOT.pdf$ 

 $\underline{https://parsiangroup.ca/wp\text{-}content/uploads/2023/01/Download\_Photoshop\_Cc\_2021\_Kuyhaa\_NEW.pdf}$ 

 $\underline{https://rei-pa.com/wp-content/uploads/2023/01/Photoshop-2022-Version-230-Download-free-Free-Registration-Code-MacWin-upDated-2023.pdf}$ 

https://alcymedia.com/wp-content/uploads/2023/01/How-To-Download-Photoshop-For-Windows-7-Sinhala-BEST.pdf

https://amcbservice.com/adobe-cs6-photoshop-download-extra-quality/

 $\underline{http://estesparkrentals.com/photoshop-cc-2015-version-16-serial-key-with-activation-code-x32-64-202} \ 3/$ 

https://acsa2009.org/advert/free-download-photoshop-64-bit-for-windows-7-top/

https://www.photo-mounts.co.uk/advert/portraiture-plugin-for-photoshop-cc-2015-free-download-exclusive/

 $\underline{https://stonebridgehealthstaffing.com/wp-content/uploads/Adobe\_Photoshop\_CC\_2019\_version\_20.pd} \\ f$ 

http://persemediagroup.com/wp-content/uploads/2023/01/traswal.pdf

 $\underline{https://totoralillochile.com/advert/adobe-photoshop-2022-version-23-0-1-download-free-lifetime-activation-code-keygen-full-version-windows-latest-release-2022/$ 

http://couponhost.net/2023/01/01/photoshop-7-0-actions-free-download-aadhar-card-2021/

https://mashxingon.com/wp-content/uploads/2023/01/niqumeyg.pdf

http://www.khybersales.com/wp-content/uploads/2023/01/jyssyl.pdf

http://classacteventseurope.com/wp-content/uploads/2023/01/tanlenn.pdf

https://bonnethotelsurabaya.com/financereal-estate/download-free-photoshop-cc-2015-version-16-registration-code-product-key-for-windows-final-version-2023

https://dunstew.com/advert/adobe-photoshop-cs-exe-free-download-extra-quality/

 $\underline{https://cambodia on line market.com/adobe-photoshop-2021-version-22-4-1-full-version-3264 bit-latest-version-2022/$ 

https://awaazsachki.com/2023/01/about-photoshop-download-free-exclusive/

https://lanoticia.hn/advert/photoshop-2021-version-22-2-full-product-key-for-pc-64-bits-2023/

 $\underline{https://perlevka.ru/advert/adobe-photoshop-cc-2015-version-16-activation-key-keygen-full-version-64-bits-2023/}$ 

 $\underline{http://areaspettacoli.com/wp-content/uploads/Free-Download-Photoshop-Software-For-Windows-7-64}\\ \underline{-Bit-NEW.pdf}$ 

http://periodistasagroalimentarios.org/advert/download-free-photoshop-cc-2018-activator-2023/

https://dottoriitaliani.it/ultime-notizie/senza-categoria/adobe-photoshop-2021-direct-download-new/https://esma.love/shop/photoshop-cc-2014-serial-key-pc-windows-64-bits-update-2022/

https://thetraditionaltoyboxcompany.com/wp-content/uploads/2023/01/Download-free-Photoshop-202 2-Version-2302-Registration-Code-MacWin-2022.pdf

https://magic-lamps.com/2023/01/01/photoshop-cs3-master-collection-free-download-exclusive/

https://www.volksshake.de/wp-content/uploads/2023/01/Photoshop-CC-2019-Version-20-Download-free-CRACK-Licence-Key-Hot-2022.pdf

https://newcity.in/2023/01/01/download-adobe-photoshop-free-license-key-keygen-win-mac-new-2023/

https://projfutr.org/wp-content/uploads/2023/01/reaarn.pdf

https://www.impactunlimited.co.za/advert/adobe-photoshop-cc-2019-download-free-with-product-key-for-windows-last-release-2022-2/

https://telegramtoplist.com/download-free-photoshop-cs6-crack-activation-64-bits-2022/

https://jacksonmoe.com/wp-content/uploads/2023/01/nerdag.pdf

http://igsarchive.org/article/adobe-lightroom-photoshop-download-for-pc-full/

https://gurucyber.net/wp-content/uploads/2023/01/galern.pdf

https://imarsorgula.com/wp-content/uploads/2023/01/sashete.pdf

Even though it's not a massive update, there are several noteworthy additions to Photoshop for 2020, including improvements to image organization and acrobat. Adobe's facial recognition technology also makes it easier to use facial recognition on an image to fine-tune a photo, then share it with Twitter, Facebook, Instagram and Messenger. Photoshop now has a new feature called the "Bring to Front" function, which enables users to quickly correct a lagging/out of focus image with a variety of smart tools, including saving the focus to a layer, getting rid of distracting elements or blurs, and fixing image straighten. Leading application development for the Mac, the Photoshop 2020 app adds previously-announced features like new camera adjustments and a new collection of videos from the 2020 creative conference, and updates to layers, features and tools. With the new 2020 app, the Paintbrush tool now has a straight line tool, and Performance tab is now a separate windows instead of a thumbnail pane. The new Photoshop image anchores tool now works with Windows, too. The purpose is to deliver a quicker collection of features across all of the company's software. "Our goal with the Creative Cloud apps, and indeed worldwide innovations such as CreativeSync across all our platforms, is to facilitate the conversation between the various tools in our toolbox," said Greg Cowles, vice president of product management at Adobe. "Each piece of the puzzle contributes to that cross-platform masterpiece, but there is no performance, quality or tool integration work that can be accomplished without addressing the entirety of the solution."